## MinION sequencing

# What's next?

EvoPad Summer School 2019 Victoria Shabardina

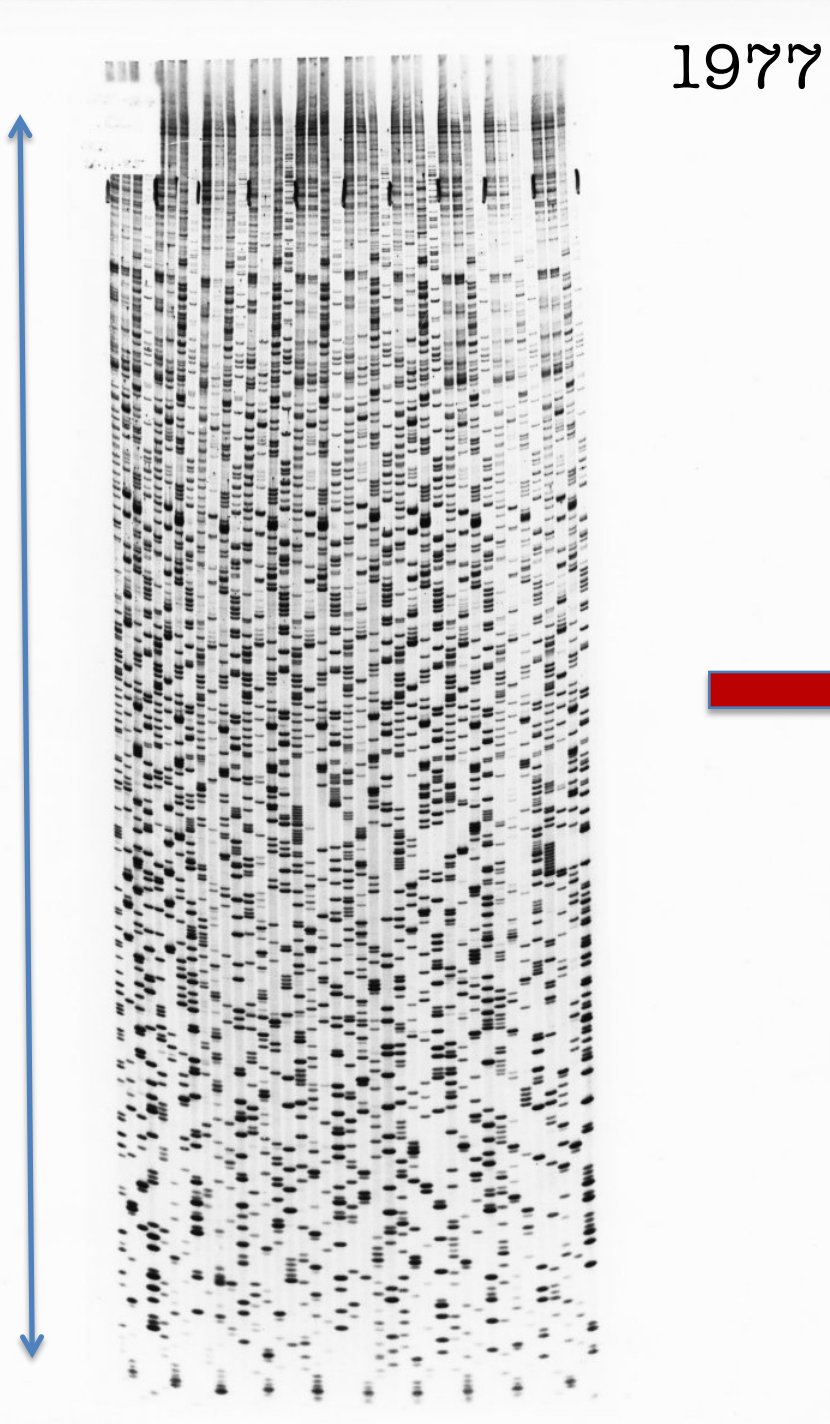

## Elegance of the technical progress ;)

## 2017

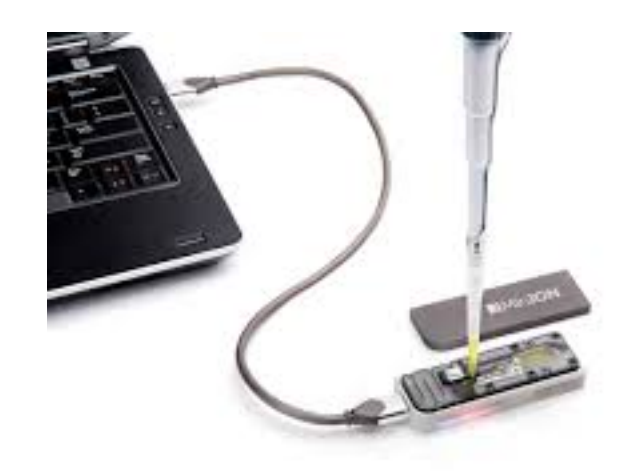

2m

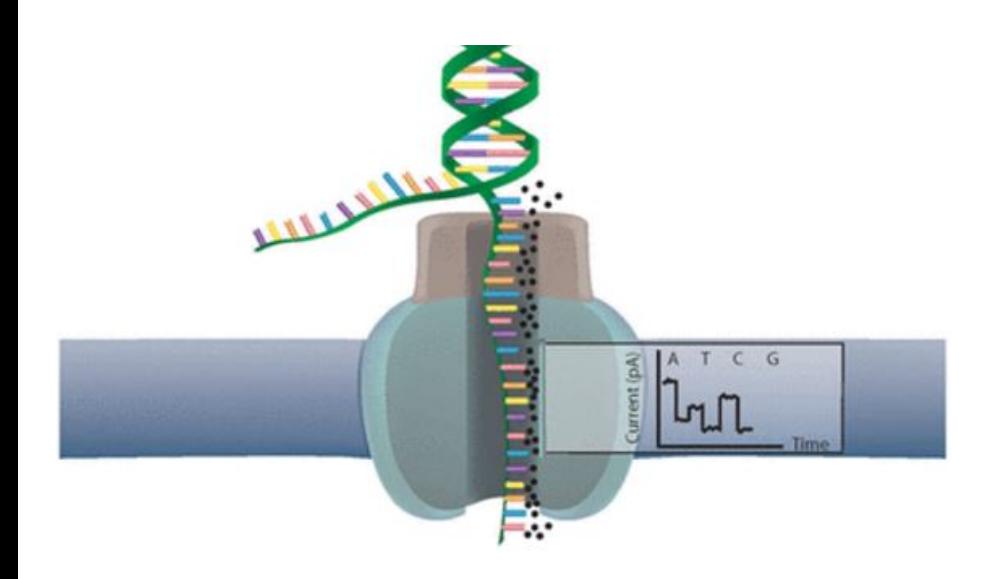

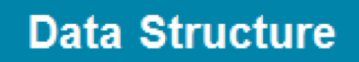

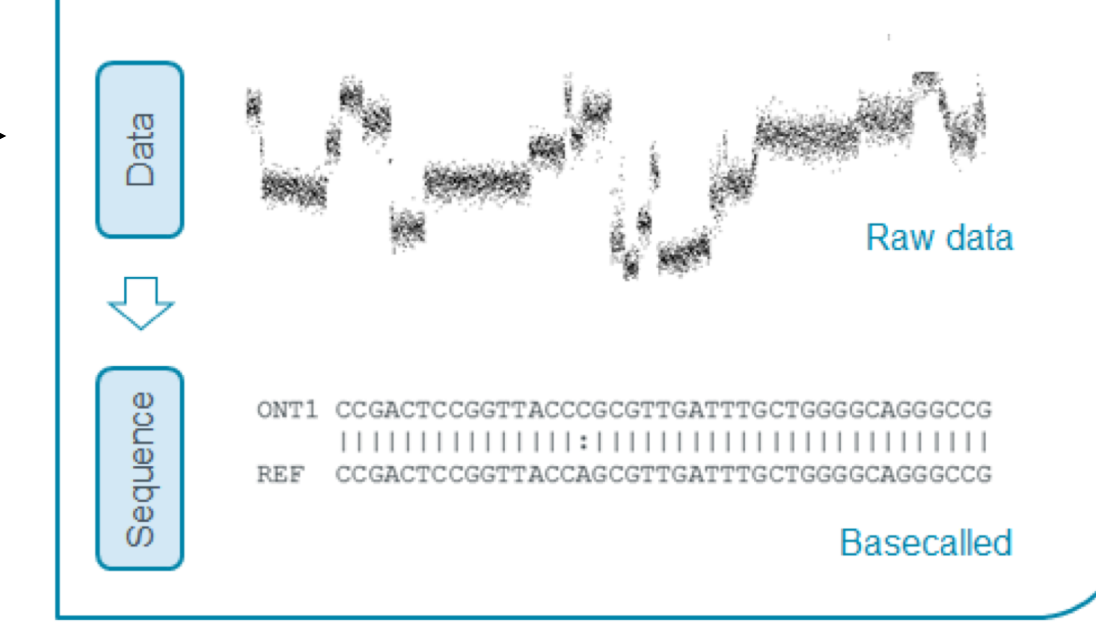

**Reccurent Neural Network (RNN)** – works like your brain! It can learn on the previous data and improve its performance on new data

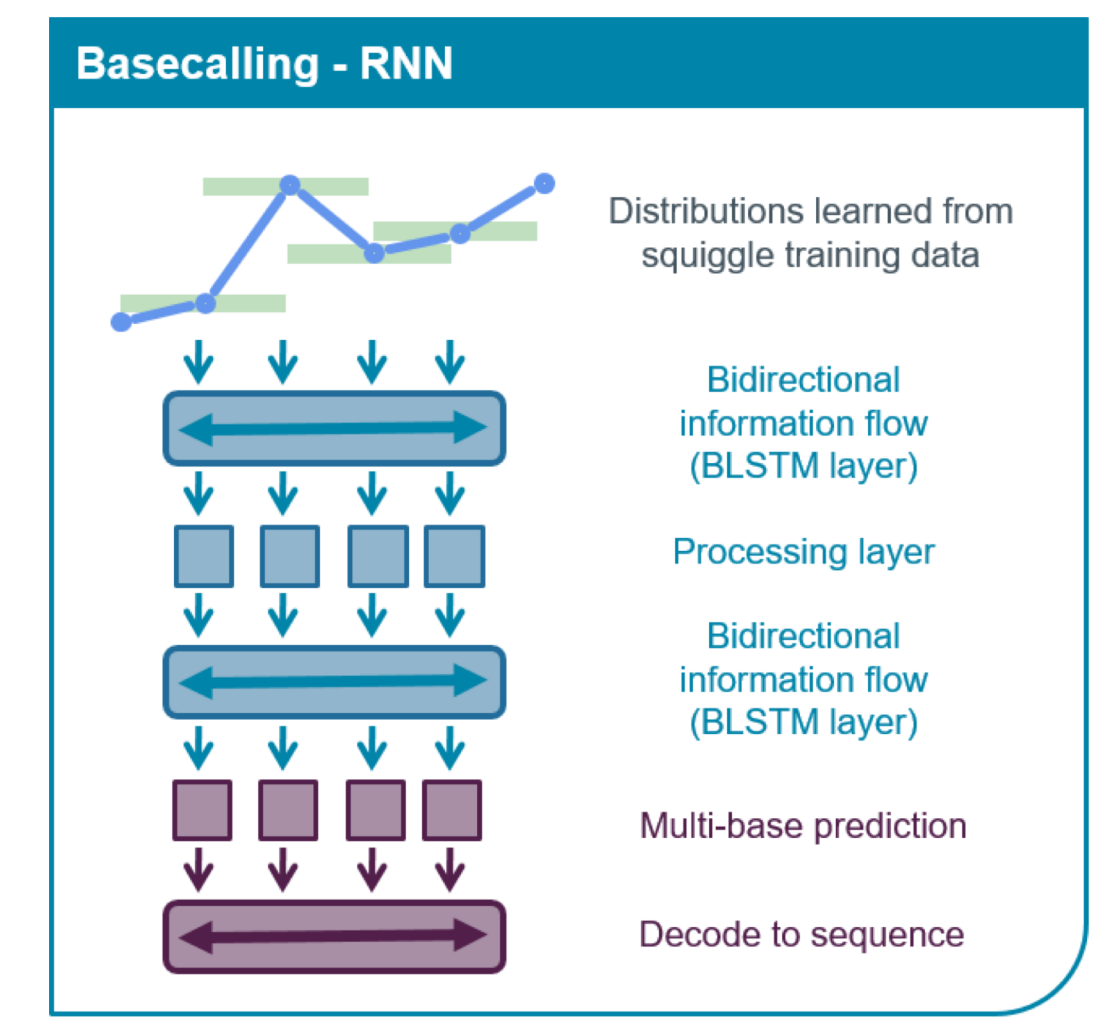

Nanopore basecallers are trained on many sequenced data, so you can run it on your data even if you are sequencing first time

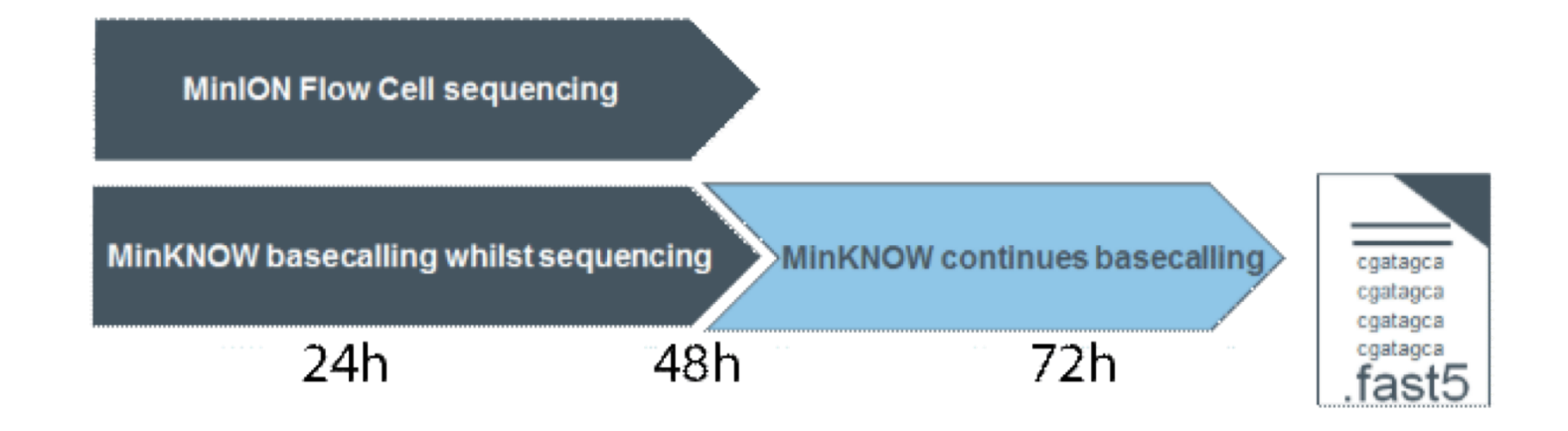

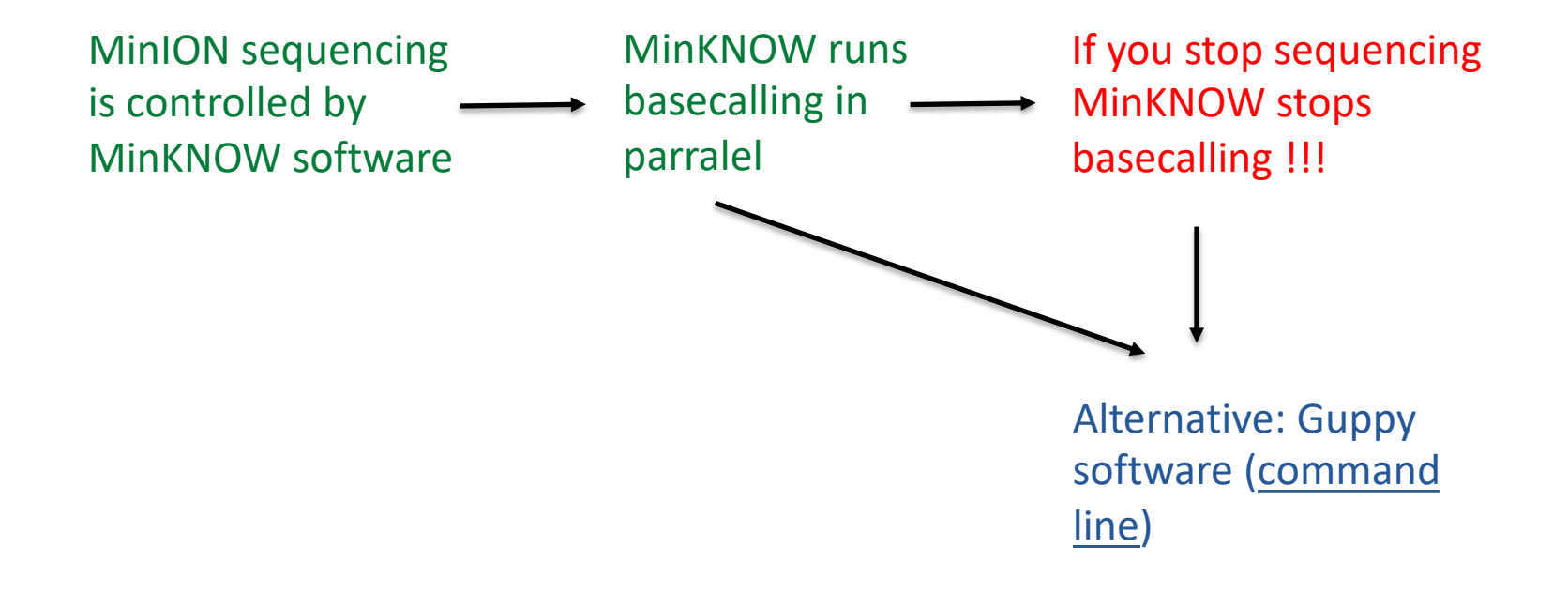

## FAST5 file format

FAST5 is a type of the Hierarchical Data Format (HDF) and designed for the storage of big datasets

It is binary – not readable by human

HDFview – the tool to see HDF files

## FASTQ file format

### Each entry consists of 4 lines:

1 @header\_name\_of\_sequence/read 2 sequence  $3 +$ 4 quality (coded by ASCII symbols: [https://en.wikipedia.org/wiki/FASTQ\\_format#Encoding\)](https://en.wikipedia.org/wiki/FASTQ_format)

Poretools is the tool developed for MinION to convert .fasta5 files to .fastq or .fasta files

Guppy basecaller allows generating directly .fast5 or .fastq files  $\odot$ 

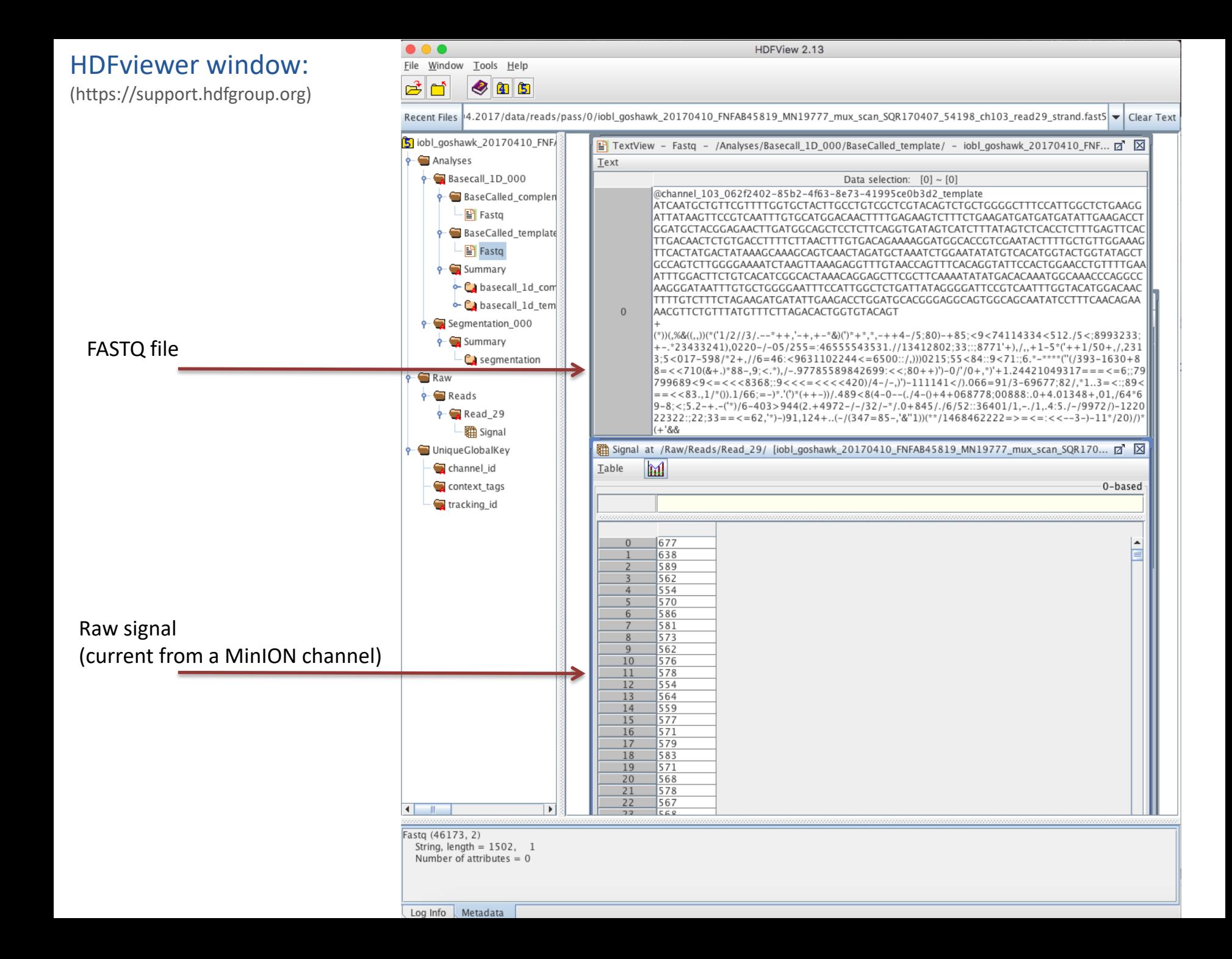

## FASTA file format

contains 2 lines: 1 >header

2 sequence

>ff6c98dd-bce9-4a2b-bf13-081841413c94\_Basecall\_2D\_minion\_20170511\_Ae\_aegypti GCGCTGGTTCAGTTACATATTGCTAGGGTTAAGCAGTGGTGACCACAGATTTTTATGATTTATGGATT CTTTTCTTCTGGCTACATTACTGGAACAGAGCCTGCTTCTCAACAGTGTTCTTATGAACGCTTCAGCTTA GTATAAAGGC

>4c8a2487-0e13-41a6-ac7b-6cd2fbf5eb95\_Basecall\_2D\_minion\_20170511\_Ae\_aegypti TACGCGGTGACAAAAACGTGCGTACCGGCAACCGCATGTTGAAACAGGAAAACGTACAAAGGACCC TCGCAAAATGCGCGACAAAATCTGCAACGTACAACATGCGATAAACGTGCGTGAGGAGATC >…..

. . . . . . . . . .

> sign is convenient marker to browse through the FASTA files

*Mind\_gaps\_in\_command\_line and file\_names!* 

Basecalling with Guppy, an ONT produced tool-kit

**Guppy** can do 4 different jobs: Commands:

**1** 1D basecalling

**2** 1D2 basecalling

**3** Debarcoding (demultiplexing)

**4** Alignment

*guppy\_basecaller*

*guppy\_basecaller\_1d2*

*guppy\_barcoder*

*guppy\_aligner*

Guppy can be used on Windows, Mac OS, and Linux

Basecalling with Guppy, an ONT produced tool-kit

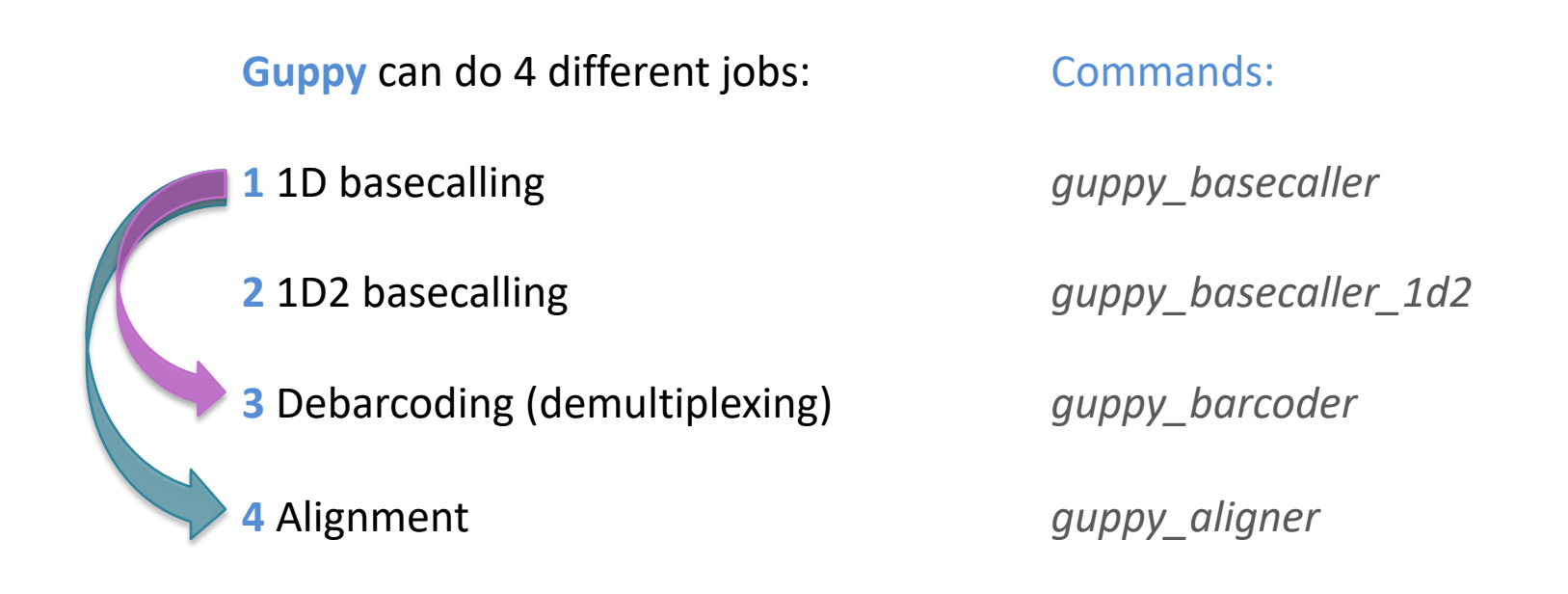

### Workflow:

*guppy\_basecaller / MinKNOW* à *guppy\_barcoder*

*guppy\_basecaller* / MinKNOW → *guppy\_aligner* 

Basecalling with Guppy

How to use your computer efficiently?

Concider: RAM (random-access memory) and number of CPUs (central processing unit).

Guppy\_basecaller (1D) uses 1GB per 1 CPU + 4 GB

4 CPUs:  $1x4 + 4 = 8$  GB of RAM

Guppy\_basecaller\_1d2 uses 2GB per 1 CPU + 4GB

*guppy\_basecaller --help*

One line:

*guppy\_basecaller –i input/reads.fast5 -s output/reads.fastq --flowcell FLO-MIN107 --kit SQK-LSK108 --qscore\_filtering –q 0 --num\_callers 1 --cpu\_threads\_per\_caller 1 -r*

## One line:

*guppy\_basecaller –i input/reads.fast5 -s output/reads.fastq --flowcell FLO-MIN107 --kit SQK-LSK108 --qscore\_filtering –q 0 --num\_callers 1 --cpu\_threads\_per\_caller 1 -r*

- -i (where is your input files)
- -s (where you want to save the output)
- *--flowcell*
- *--kit*

*guppy\_basecaller --print\_workflows*

--gscore filtering (sorts reads into 'pass' and 'fail' folders, --min gscore is 7 by default) -q 0 (writes all reads per run in one FASTQ file, default is 4000 reads per file)  $-r$  – recursive (will go through all files in the folder) *--num\_callers* and *--cpu\_threads\_per\_caller* tell how much of your computer power to use Other options:

GPU run possible

```
--fast5 out (output FAST5 and FASTQ files, default – only FASTQ)
--compress fastq (generates gzip output file)
```

```
RNAseq:
--reverse_sequence (RNA strain goes through the pore
backwards)
--u_substitution (T \rightarrow U)
```

```
--resume – useful if basecalling was interrupted
```
--calib detect - callibration strand detection

Adapter trimming is by default

## FAST5 file structure of a basecalled read

#### **Basecalled data format in Guppy**

#### The read .fast5 file structure looks as follows:

```
/{attributes: file version}
 -UniqueGlobalKey
  -tracking id {attributes: standard tracking-id fields}
  -channel id {attributes: channel number, digitisation, offset, range, sampling rate}
  -context tags {attributes: set when the experiment is configured}
 -Raw
  -Reads
   -Read 42 {attributes: start time, duration, read number, start mux, read id}
     -Signal {samples}
 -Analyses/
  -Segmentation 000 {attributes: name, version, time stamp}
   -Summary/
     -segmentation {attributes: has template, has complement, duration template, first sample template, num events tem
  -Basecall 1D 000 {attributes: name, version, time stamp}
   -BaseCalled template
     -Events {annotated event data}
     -Fastq {embedded fastq file}
   -BaseCalled complement
     -Events {annotated event data}
     -Fastq {embedded fastq file}
   -Summary
     -basecall 1d template {attributes: called events, event stride, mean gscore, sequence length, strand score, stay prob
```
# NanoPipe – interactive tool for MinION sequencing analysis

*Developed in the Institute of Bioinformatics, University of Münster, Germany*

<http://bioinformatics.uni-muenster.de/tools/nanopipe>

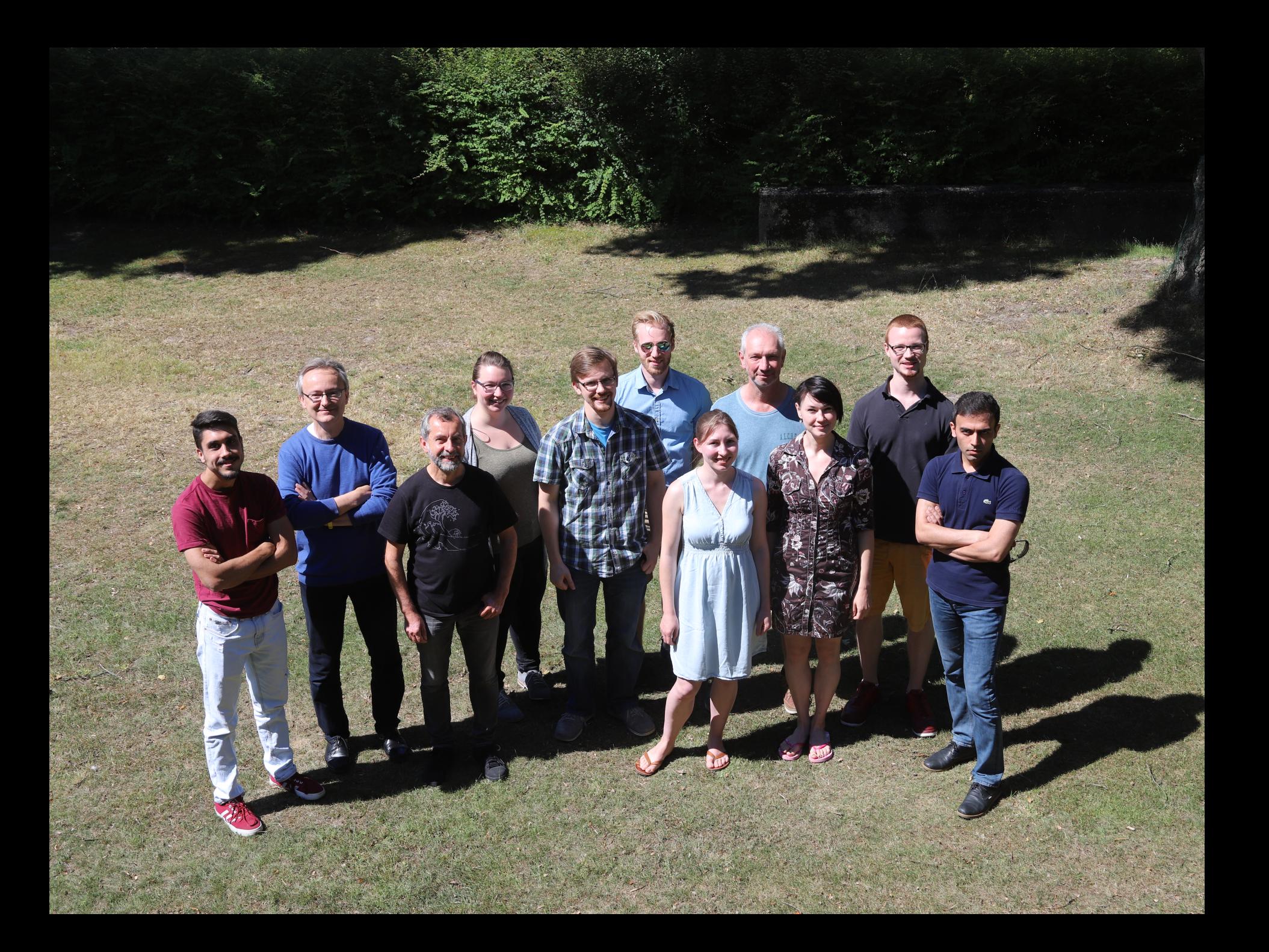

## **Sequencing**

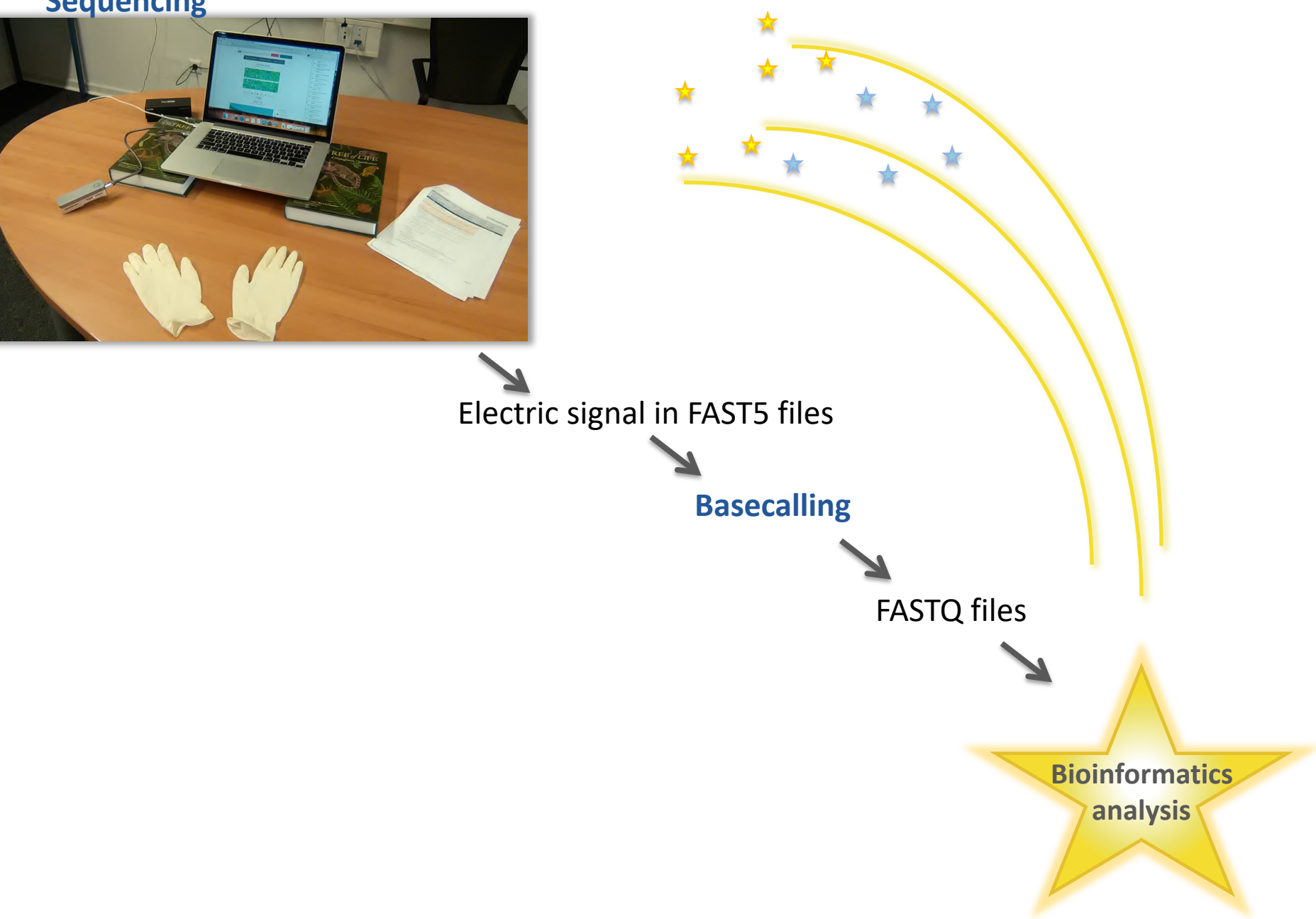

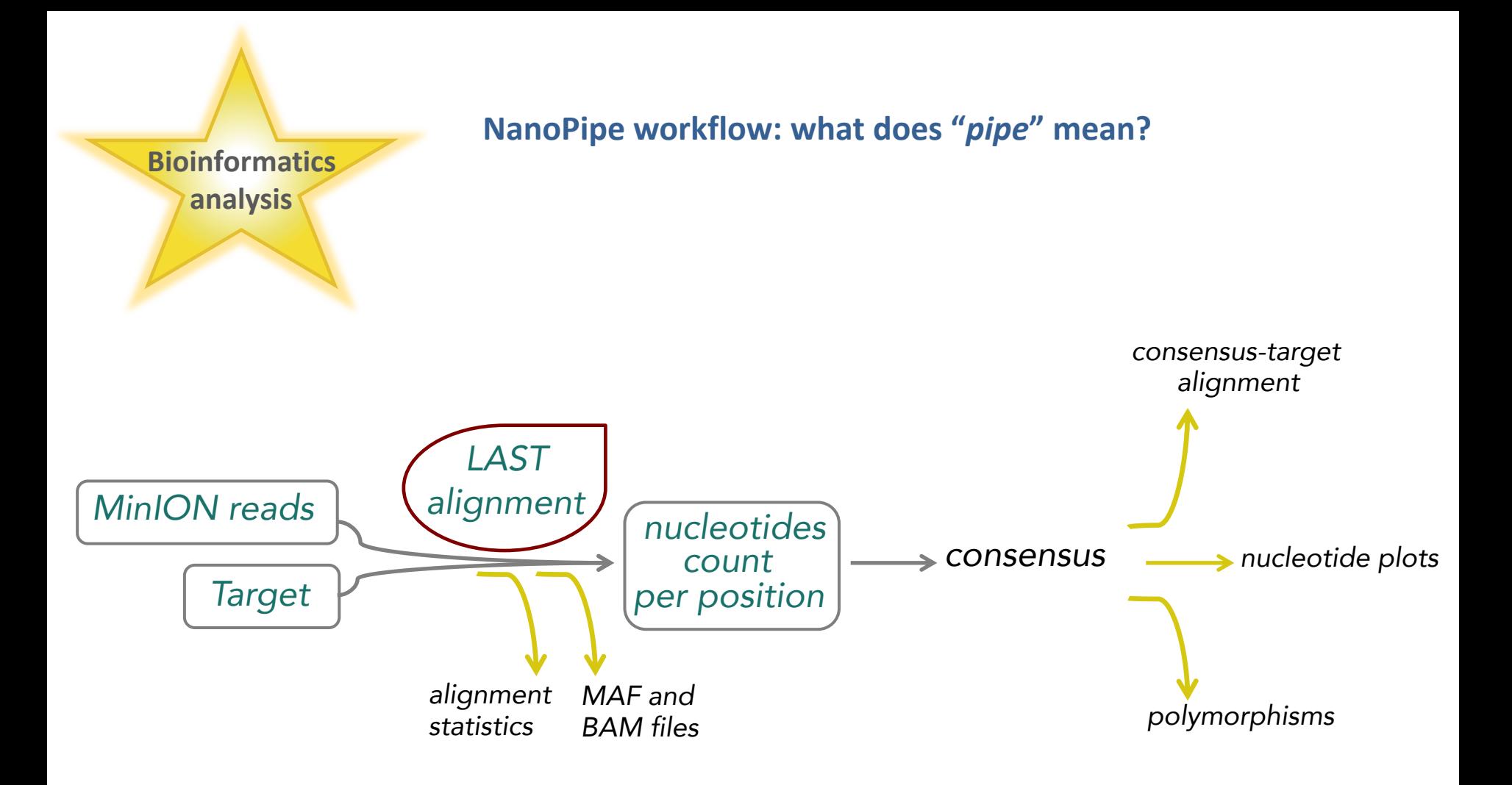

## Key steps of NanoPipe: LAST

LAST sequence aligner maps MinIon-produced reads to a target (selected region, exon, gene, genome)

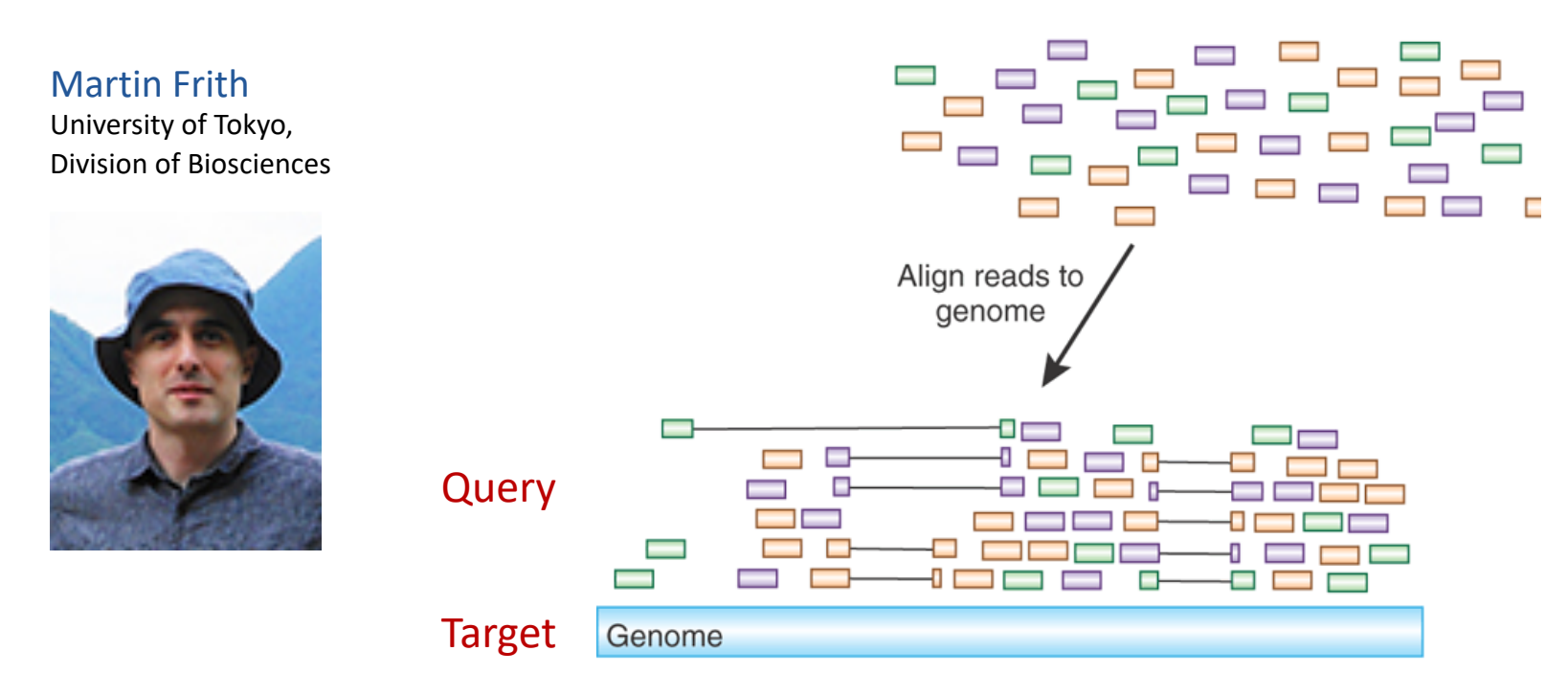

Other aligners: BLAST (psi-BLAST, delta-BLAST), HMMER, MUSCLE, MAFFT…

File formats that are important to know when working with mapped reads:

.maf .sam .bam

#### **.maf** file format – shows pairs of aligned sequences with the coordinates

```
# LAST version 923
## a=15 b=3 A=15 B=4 e=101 d=58 x=100 y=44 z=100 D=1e+06 E=8.45451e+07
# R=10 u=0 s=2 S=1 M=0 T=0 m=10 l=1 n=10 k=2 w=1000 t=4.40086 j=3 0=0
# /bioinf/projects/nanopipe2/targets/plasmodium/target
# Reference sequences=3 normal letters=5914
# lambda=0.21831 K=0.309523
#
   A C G T
# A 4 - 15 - 4 - 22# C - 18 10 -20 -15
# G - 8 - 18 9 -18# T -23 -11 -17 4
# Coordinates are 0-based. For - strand matches, coordinates
# in the reverse complement of the 2nd sequence are used.
#
# name start alnSize strand seqSize alignment
#
# m=0.01 s=101
#
a score=168 mismap=0.00337
s Pf3D7_07_v3:403089-404828:+:PfCRT_1
                                                      $(,036789999999999999999999988876530,($
p
a score=147 mismap=2.05e-05
s Pf3D7_07_v3:404757-406466:-:PfCRT_2
                                                    "#$$$$$$$$$$$$$%%%%%%%%%%%%"((()))))))-159=@DGJLMMMMMMMMLKKKKKKKXJJIIIIIIIIIIIIIIIIIOOOOOOOOOOO
p
a score=145 mismap=1.76e-05
s Pf3D7_07_v3:404757-406466:-:PfCRT_2
                                                    918 46 + 1710 TGTCGATAATCTATAAAAAG-CATAGAAAATGAAAAATTATATGGTT
s 02efe5aa-8e63-4121-840e-681be1549390_Basecall_1D_template:1D_001:template 732 45 - 1712 TGTCGATAATCTATAAAA-GTTATAGAAAACG-AAAATCATATGGTT
                                                              %.3<DHKMOPPPPPPPPONNNNNNNNNNNMLKIIIHHGEEDB?;4*%
p
```
#### **.bam** and **.sam** file format – informative about alignment of sequences to a target

**.bam** is a binary file (humans can not read), it contains a lot of information about the alignment. Important part is the HEADER and FLAGs specifications

([https://broadinstitute.github.io/picard/explain-flags.html\)](https://broadinstitute.github.io/picard/explain-flags.html)

#### **.sam** format is the readable version of **.bam** (some info is casted away):

5M1I45M 3 GTATGAATAACCCTAACCCTAACCCTAACCCTAACCCTAACCCTAACCCTA HWT-ST208:1:1208:20889:115208#0 145 9995  $-37$ 184392705 XT:A:II NM:i:3 XN:i:6 SM:i:37 AM:i:37 X  $\blacksquare$ **G** ggclea^^e^eba\_^0ca^YHYdfhhdggffbedhgcab`^cgcccee\_ 0:i:1 X1:i:XM:i:2 X0:i:1 XG:i:1 MD:Z:2C0C46 RG:Z:120309\_SN208\_0274\_AD0R6DACXX SM: Z: TCGA-49-4488-01A-01D-1751 HWI-ST208:1:1102:11436:179038#0 163  $\overline{1}$ 9998 0 51M 10235 287 CTAAAACCCTAACCCTAACCCTAACCCTAACCCTAACCCTAACCCTAACC [\_ccdacgeaggffhhhfhfaefeegfhiihihgfdfh\_efg^cfhXbZa XT:A:R NM:i:2 XN:i:3 SM:i:0 AM:i:0 X0:i:2 RG:Z:120309\_SN208\_0274\_AD0R6DACXX 1:i:7 XM:i:X0:i:0 XG:i:0 MD:7:1G1T47 SM: 7: TCGA-49-4488-014-010-1751 HWI-ST208:1:2102:2266:180517#0 99  $\blacksquare$ 9998  $\alpha$ 51M  $\blacksquare$ 10181 234 GGTTAACCCTAACCCTAACCCTAACCCTAACCCTAACCCTAACCCTAACCC XT:A:R NM:i:2 XN:i:3 SM:i:0 AM:i:0 X0:i:6 ) 1:i:1 XM:i:X0:i:0 XG:i:0 MD:Z:0C1A48 RG: Z: 120309\_SN208\_0274\_AD0R6DACXX SM: Z: TCGA-49-4488-01A-01D-1751 146315262 **ATAACCCTAACCCTAACCCTAACCCTAACACTAACCCCAACCCTAACCCTA** HWI-ST208:1:1106:12187:25220#0 97  $\blacksquare$  $10000$   $23$ 51M - 6  $\boldsymbol{\alpha}$ PPPQQ^QJ[JQ``JQQQQ^J[`R[JQ^Y`IPIPPYHOHO\Z`` **RRARRAR** XT:A:II NM:i:2 XN:i:1 SM:i:23 AM:i:23 ) MD: Z: 29C7T13 XA: Z: 4, -191043864, 51M, 3; RG: Z: 120309\_SN208\_0274\_AD0R6DACXX 0:i:1 X1:i:XM:i:2 X0:i:0 XG:i:0 SM: Z: TCGA-49-4488-01A-01D-1751 HWI-ST208:1:1107:15842:36208#0 73 10000 0 51M 10000 ATAACCCTAACCCTAACCCTAACCTTAACACTAACCCTAAGCCTAACCCTA YYZa'cacgcge'dZ^d'J'''JbgdgffS^I^cb'H^a^IORX^ccBBBB NM:i:3 XN:i:1 SM:i:0 AM:i:0 X0:i:2 >  $\mathbf{1}$  $\equiv$ - 0  $XT: A: R$ 1:i:0 XM:i:XO:i:0 XG:i:0 MD:Z:24C4C10C10 XA:Z:12,-95599,51M,3; RG: Z: 120309\_SN208\_0274\_AD0R6DACXX SM: 7: TCGA-49-4488-014-010-1751 ATAACCCTAAACCTAACCCTAACCCTAACCCTAACCCTAACCTTAACCCTA HWI-ST208:1:1108:1899:167769#0 73  $\mathbf{1}$ 10000  $\alpha$ 51M  $\equiv$ 10000  $XT: A: R$ NM:i:2 XN:i:1 SM:i:0 AM:i:0 X0:i:2 RG: Z: 120309\_SN208\_0274\_AD0R6DACXX  $1: i: 461$ XM:i:2 X0:i:0 XG:i:0 MD: Z: 10C31C8 SM: Z: TCGA-49-4488-01A-01D-1751 HWI-ST208:1:1202:12536:33295#0 97  $\mathbf{1}$ 10000 **A** 51M 15 27551735 ATAACCCTAACCCTAACCCTAACCCTAACCCTAACCCTCACCCTAACCCTA PJPSSO`^ccccJ[``d bddbcdeabddZccccbcH^H^WWacaXcBBBB XT:A:R NM:i:1 XN:i:1 SM:i:0 AM:i:0  $0: i: 2$   $X1: i: 459$ XM:i:1 X0:i:0  $XG: i:0$ MD: Z: 38A12 RG: Z: 120309\_SN208\_0274\_AD0R6DACXX SM: Z: TCGA-49-4488-01A-01D-1751 HWI-ST208:1:2101:12428:178559#0 99  $\mathbf{1}$ 10000  $\overline{9}$ 51M 10172 223 ACAACCCTAACCCTAACCCTAACCCTAACCCTAACCCTAACCCCAACCCTA ^^ccZWJ[`^J[JOO[YRbbeeh`H^bWcRbBBBBBBBBBBBBBBBBBBBB  $XT: A: U$ NM:i:2 XN:i:1 SM:i:0 AM:i:0 X0:i:1 1:i:8 XM:i:X0:i:0 XG:i:0 MD:Z:1T41T7 RG:Z:120309\_SN208\_0274\_AD0R6DACXX SM: Z: TCGA-49-4488-01A-01D-1751 HWI-ST208:1:2305:4612:97642#0  $73$ 10000 51M 10000 ATAACCCTAACCCTAACCCTAACCCTAACCCTAACCCTAACACTAACCCTA J\\_cccc`Zaeaehehabefde^d`Zbf\_RcZce^eRYaaHIXIX^cWa\b  $XT: A: U$ NM:i:1 XN:i:1 SM:i:0 AM:i:0 X0:i:1  $1: i: 461$ XM:i:1 X0:i:0 XG:i:0 MD: Z: 41C9 RG:Z:120309\_SN208\_0274\_AD0R6DACXX SM: Z: TCGA-49-4488-01A-01D-1751 HWI-ST208:1:1106:9058:143709#0 99  $\blacksquare$ 10001 0 21M1I27M2S 10064 TAACCCTAACCCTAACCCTAACCCCTAACCCTAACCCCAACCCCACCCCA bbbeeeeefgggghiiiiihhdghiiiiiiiicfhiii'g'fffFaFadgB  $\overline{a}$ 114 XT:A:M NM:i:4 SM:i:0 AM:i:0 XM:i:3 0:i:1 XG:i:MD:Z:36T5T0A4 RG: Z: 120309\_SN208\_0274\_AD0R6DACXX SM: Z: TCGA-49-4488-01A-01D-1751 HWT-ST208:1:1208:19850:40560#0 99 18M1T32M 10088 TAACCCTAACCCTAACCCTTAACCCTAGCCTTAGCCCTAGCCCTAGCCCTA bb eeeeeqqqfqiiiiiiiiiiiibqffhiiihhhhhadfqdqiiiiihh XT:A:M NM:i:6 SM:i:0 AM:i:0 XM:i:5  $\mathbf{1}$ 10001 **a** 138 0:i:1 XG:i:MD:Z:26A2C2A5A5A5 RG: Z: 120309\_SN208\_0274\_AD0R6DACXX SM: Z: TCGA-49-4488-01A-01D-1751 HWI-ST208:1:1302:8776:114457#0 99  $\mathbf{1}$ 10001  $79$  $7M1I43M =$ 10297 347 TAACCCTAAACCCTAACCCTAACCCTAACCCTAACCCTAACCCTAACCCTA "\_ccccaegZbcdaedefghgZ``Zefffgaggddg`cc\_eeZeeeggaZ  $XT:A:M$ NM:i:1 SM:i:29 AM:i:29 XM:i:0 XO:i:1 X RG: Z: 120309\_SN208\_0274\_AD0R6DACXX XA: Z: 7,-159128598, 51M, 0;15,-102521324, 51M, 0;18,+10154, 51M, 1;4,+10053, 51M, 1;1,-249240218, 51M, 1;1,-249240562, 51M, 1;4,-191044006, 51M, 1;10,-135524471, 51M, 1; SM: 7: TCGA-49-4488-01A-01D-1751  $G: i: 1$   $MD: 7:50$ HWI-ST208:1:2206:8595:101855#0 163 10001 39M1I9M2S 10101 TAACCCTAACCCTAACCCTAACCCTAACCCTAACCCTAACCCCTAACCCCA bbbeeeeefggfghiiiiihiiiidgiihffhhhihgihifdUZPWbe^dT XT:A:M NM:i:1 SM:i:17 AM:i:17 XM:i:0  $\blacksquare$ 17 151 0:i:1 XG:i:MD:Z:48 RG:Z:120309\_SN208\_0274\_AD0R6DACXX SM: Z: TCGA-49-4488-01A-01D-1751 HWI-ST208:1:1105:12211:11357#0 163 10002 9 35M1T6M1T8M AACCCTAACCCTAACCCTAACCCTAATCCTAACCCTTAACCCTTAACCATA b\_eeeeefegggiihhhfgfhffihhgehhh\_cgdfedbghhihiff]Ra  $\blacksquare$ 10101 150 XT:A:M NM:i:4 SM:i:9 AM:i:9 XM:i:2  $=$ 0:i:2 XG:i:MD:Z:26C19C2 XA: Z: 18, +10106, 35M1I15M, 3; 4, -191044042, 14M1I36M, 3; 4, +10018, 18M1I32M, 3; RG: Z: 120309\_SN208\_0274\_AD0R6DACXX SM: Z: TCGA-49-4488-01A-01D-1751 HWI-ST208:1:2207:15092:146978#0 137  $\blacksquare$ 10002 51M  $10002<sub>0</sub>$ AACCCTAACCCTAAACCCAACCCTAACCCTAACCCTAACCCTAACACTAAC a\_aPSa`Q\`JJJ[JQQJR`JP[JY^HYRH^aH^RYaegH^XWR^IMH\aa NM:i:3 SM:i:0 AM:i:0 X0:i:463  $\alpha$  $XT: A: R$ M:i:3 XO:i:XG:i:0 MD:Z:14C2T27C5 RG:Z:120309\_SN208\_0274\_AD0R6DACXX SM: Z: TCGA-49-4488-01A-01D-1751 HWI-ST208:1:1303:8901:125774#0 99 10003 17 10176 224 ACCCTAACCCTAACCCTTTCCCTAATCCTAATCCTAACCCTAACCCTAACC NM:i:4 SM:i:17 AM:i:17 XM:i:4 X0:i:0  $\mathbf{1}$ 51M  $XT:A:M$ G:i:0 MD:Z:17A0A6C5C19 RG: Z: 120309\_SN208\_0274\_AD0R6DACXX SM: Z: TCGA-49-4488-01A-01D-1751 HWI-ST208:1:2101:15111:55510#0 163  $\blacksquare$ 10003 12 29M1I6M1I14M 10073 121 ACCCTAACCCTAACCCTAACCCTAACCCTAAACCCTAAAAACTAACCCTAA aa\_aaa^ccgefcghii]^fag`[JJbWHbX^cegRO^eBBBBBBBBBBBBB XT:A:M NM:i:4 SM:i:12 AM:i:12 XM:i:2  $\blacksquare$ RG: Z: 120309\_SN208\_0274\_AD0R6DACXX SM: Z: TCGA-49-4488-01A-01D-1751 0:i:2 XG:i:MD:Z:37C0C10 HWI-ST208:1:2305:4599:116299#0 163 10003  $46M5S =$ 10137 185 ACCCTCACCCTCACCCTCACCCTCACCCTAACCGTAACCCCAACCCCACC  $\blacksquare$ - 5 ^^\acZYOO`^a^cY[`b]fffbffd dcffhffoU^a^UUVbd BBBBB  $XT: A:M$ NM:i:6 SM:i:5 AM:i:5 XM:i:6 X0:i:0 ) RG:Z:120309\_SN208\_0274\_AD0R6DACXX SM: Z: TCGA-49-4488-01A-01D-1751  $G: i: 0$   $MD: Z: 5A5A5A5A9C6T5$ HWI-ST208:1:1303:10882:25078#0 163  $\mathbf{1}$ 10004 17  $15$ S9M1D11M16S = 10103 150 XT:A:M NM:i:4 SM:i:17 AM:i:17 XM:i:3

## Summary: files' formats

Files' formats used for storing sequences:

**FAST5** – big, binary (cant read), contain a lot of metadata **FASTQ** – readable by human, contains sequences and sequence quality **FASTA** – readable, contains sequences

Files' formats used for storing results of sequence alignment:

**maf** – contains pairs of aligned sequences with the alignment's coordinates; for example, used by LAST **bam** – binary format, includes aligned sequences, coordinates, information about bioinformatics processing, quality, …

**sam** – human readable version of .bam, much bigger in size

**FASTQ, FASTA and bam files are widely used in all DNA/RNA bioinformatics analysis**

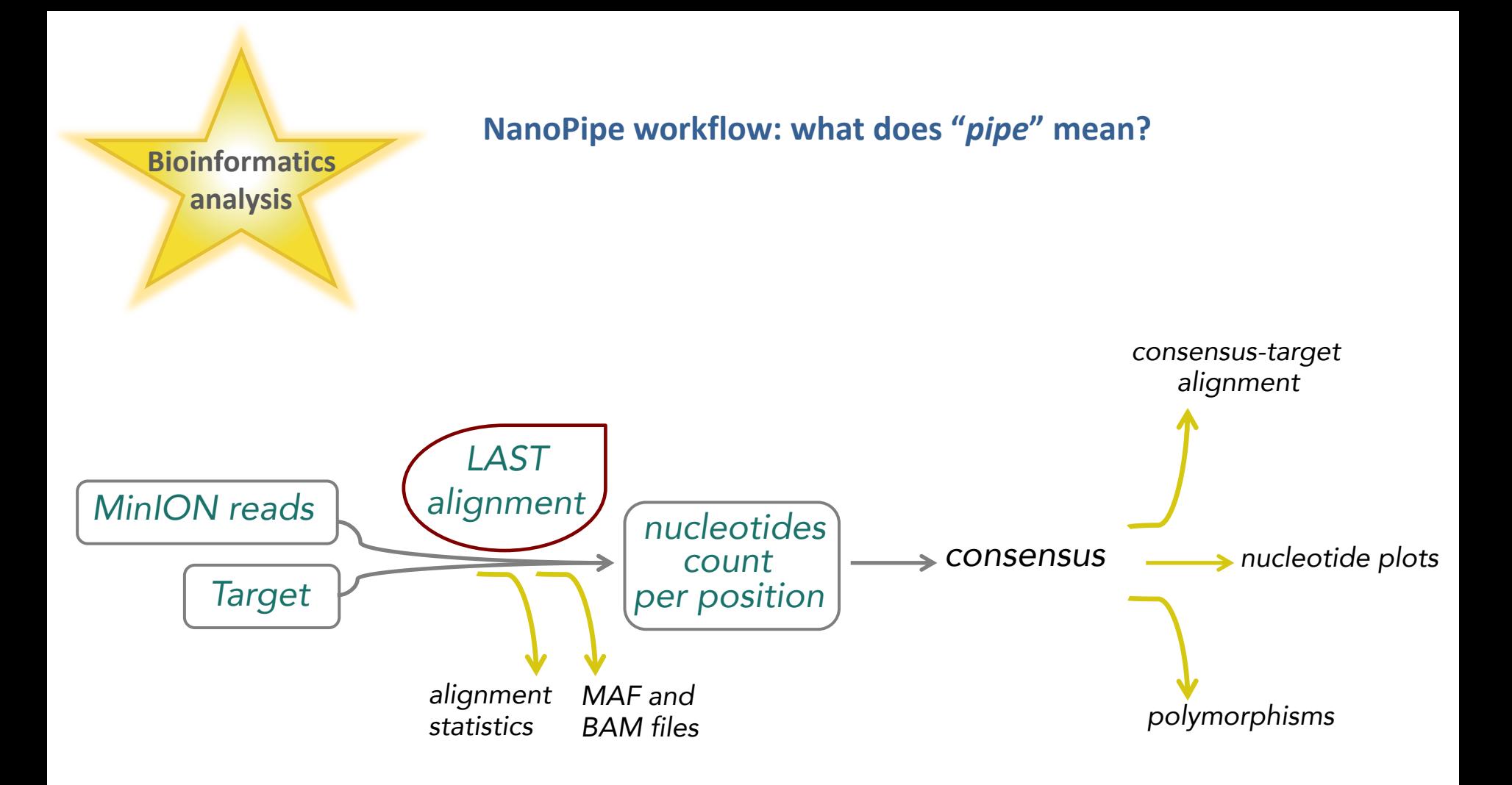

## **NanoPipe helps us to…**

- See if our sequencing worked: how many reads were mapped to the target and where exactly, what part of each read mapped (Alignments length distribution)
- Detect insertions/deletions and single nucleotide variations
- Visualization of the experiment in NanoPipe and in IGV-viewer (bam and indexed bam files)
- FASTA file with the consensus sequence

Useful links:

Our lab ;p [http://bioinformatics.uni-muenster.de](http://bioinformatics.uni-muenster.de/)

Genome viewers <https://software.broadinstitute.org/software/igv/>

<https://genome.ucsc.edu/>